## **Übersicht der Softwareversionen**

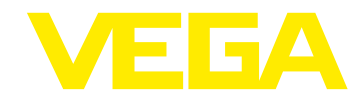

# **PLICSCOM**

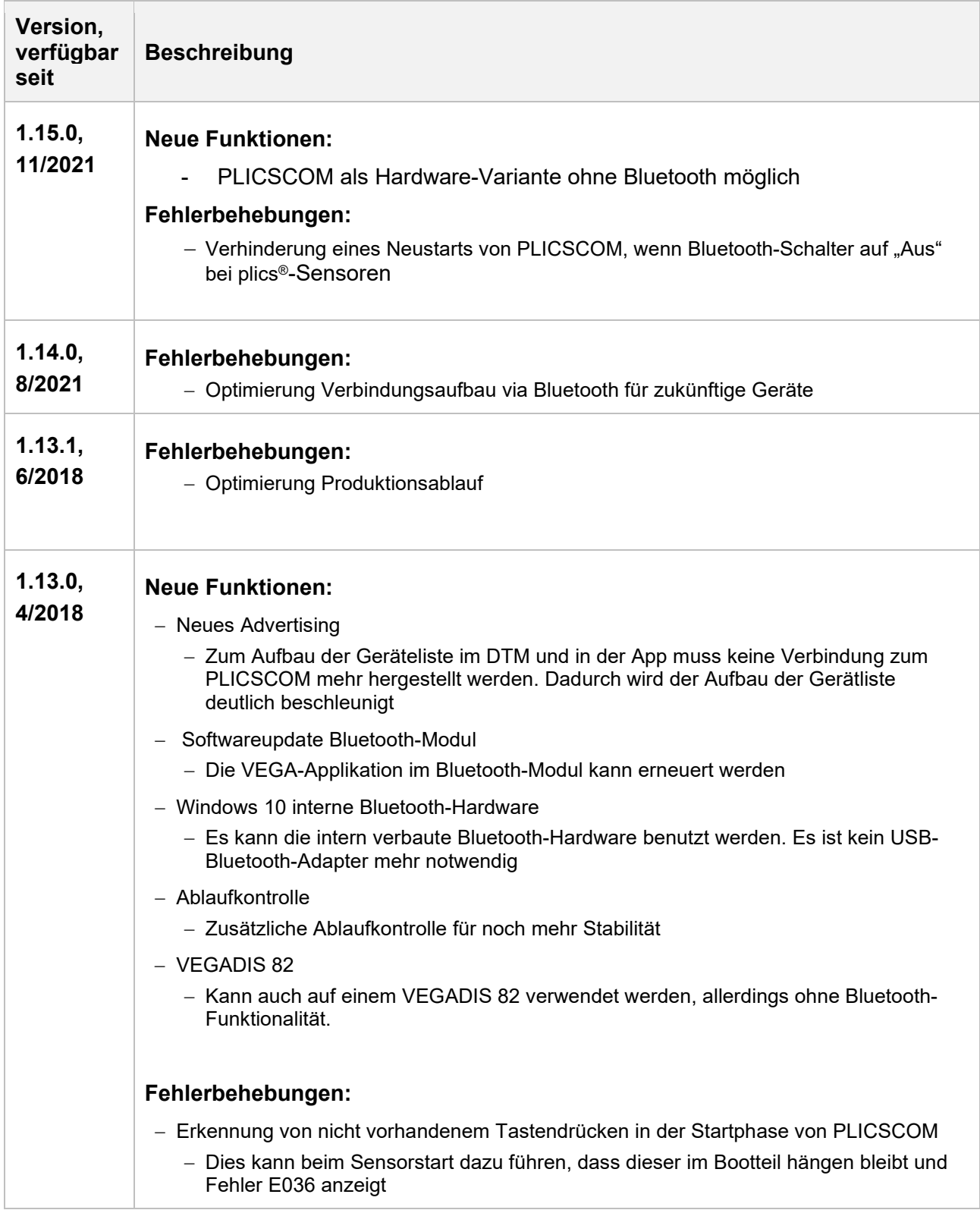

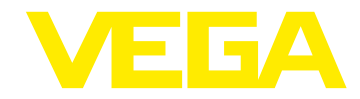

### **Übersicht der Softwareversionen**

 $\overline{a}$ 

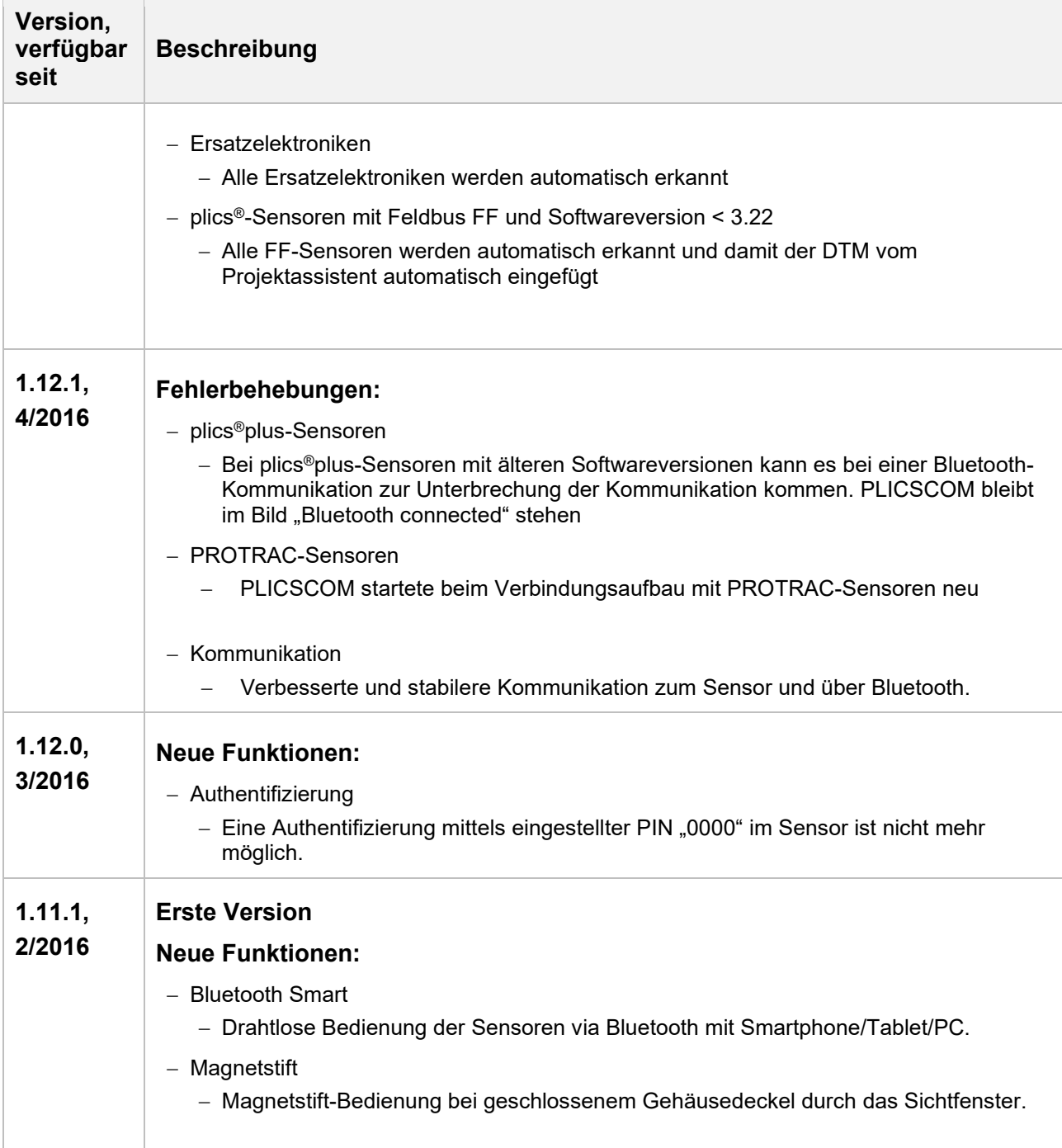

#### **Legende:**

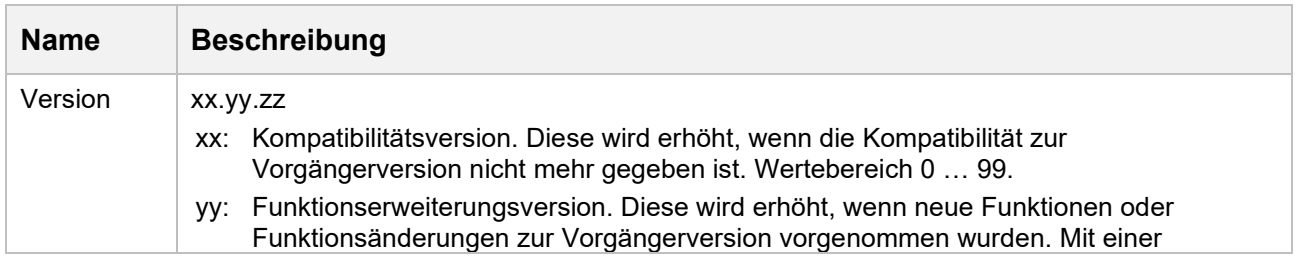

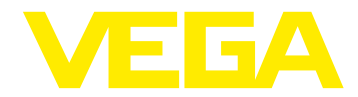

# **Übersicht der Softwareversionen**

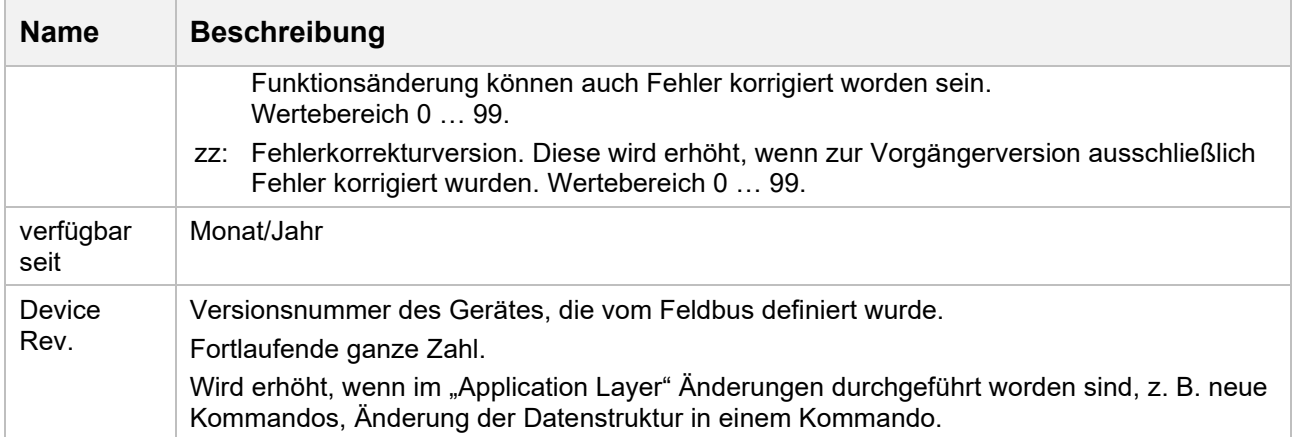